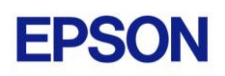

# **EPSON RC+ 6.2.2 Release Notes**

**June 20, 2012**

Thank you for using EPSON RC+ 6.2.2. This document contains the latest information for this release. Please read before using this software.

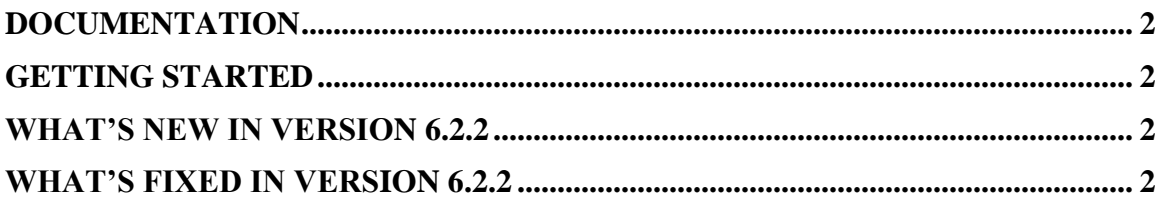

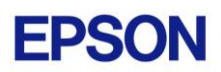

## <span id="page-1-0"></span>**Documentation**

All RC+ manuals are in PDF format and are installed on the PC hard disk. These manuals are accessible from the EPSON RC+ 6.0 environment Help menu.

# <span id="page-1-1"></span>**Getting Started**

Read the Getting Started chapter in the EPSON RC+ 6.0 User's Guide. This chapter will refer you to the RC620 Controller manual Installation chapter. This contains information for initial connections and start up.

## <span id="page-1-2"></span>**What's New in version 6.2.2**

1. Added support for controllers with updated ETX board.

# <span id="page-1-3"></span>**What's Fixed in version 6.2.2**

### **General**

- 1. Fixed MsgBox icons. Sometimes the wrong icon was being displayed.
- 2. Fixed Copy / Paste for points when there were one or more commas in the description.
- 3. Input and output bit numbers are now mapped between devices when importing EPSON RC+ 4.x projects.

### **Vision Guide**

- 4. Fixed copy feature for new vision sequence. An exception was occurring for frame grabber and Smart Cameras.
- 5. Fixed ColorValue result for Point object when used with a Compact Vision system. It was always returning 0.
- 6. Fixed problem where an out of range error occurred if a Concord camera was added and its number was greater than 3.
- 7. Changed SaveImage for monochrome cameras to save the image in monochrome format instead of color format (same as in previous versions).
- 8. New firmware v2.0.0.4 for CV1 is available. To upgrade the CV1 firmware, execute Upgrade Firmware in Setup | System Configuration | Vision | Cameras.
- 9. Fixed problem for large Geometric models when using a network camera. Errors were occurring during some operations, such as ShowModel.
- 10. Fixed an exception that occurred when copying a vision sequence that includes line or edge objects that use start point or end point results other than 1.
- 11. Fixed hang up and / or errors that could sometimes occur when using VRun and VGet with strobed acquire.
- 12. Fixed CameraContrast for CV1 from the Vision Guide window.
- 13. Fixed problem for restore of the EPSON RC+ main window when live video was being displayed.

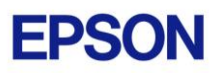

- 14. Image files are no longer sent to the CV1 unless they are newer or a rebuild occurs. This reduces time to open the Vision Guide window or build the project.
- 15. Now after deleting an object, the next object is activated, instead of the first object.
- 16. Fixed problem for upgrading firmware in network cameras. Previously in version 6.2.1, if the controller PC network was not connected to the same network as the network camera, then the firmware could not be upgraded.
- 17. Fixed timeout error that occurred when VSaveImage was executed for a network camera but no video was being displayed.
- 18. Fixed a problem when using two controllers with one network camera. After restarting EPSON RC+ 6.0, then the camera project number was always reset to 1.
- 19. Fixed a problem where Geometric, Correlation, and Polar models in network cameras did not work after executing Project | Save As or Project | Copy.

#### **VB Guide**

- 20. Fixed problem for VB Guide for the RunDialog method. It was not returning if ServerOutOfProcess = True.
- 21. GetPoint now works for a point expression.
- 22. Fixed problem for WaitMem and WaitSw. An exception was occurring when executed.

### **GUI Builder**

- 23. Fixed a problem for GUI Builder where if GShowDialog was called from a form that was opened with GShow, then the dialog's parent was not set to the modeless form.
- 24. Fixed problem for GUI Builder where sometimes if a timer was used in a form and the form was closed and opened several times, RC+ could hang up.
- 25. Fixed problem for GSet. If an integer was expected, but a real or double was used, an exception occurred.

### **Conveyor Tracking**

26. Fixed a problem where the wizard image files for Adjust Z CW and CCW for rotary conveyor were missing.